## PERMA-TITE SYSTEM 200 FASCIA ENDC. SINGLE-PLY APPLICATION, CRIMP-ON VERSION

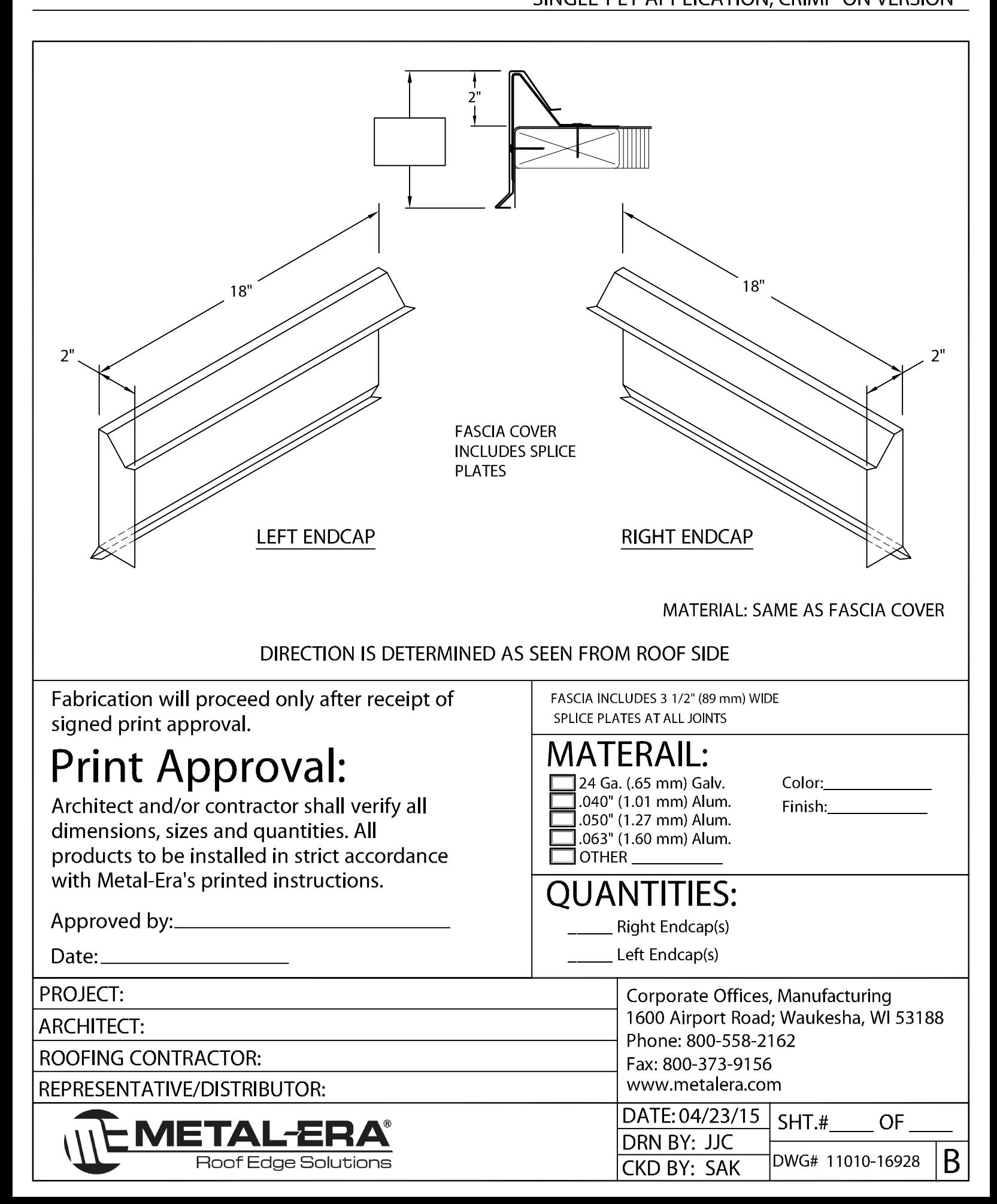